# **pixbet flamengo patrocínio # Baixe o aplicativo bet365**

**Autor: nationwidetransportation.com Palavras-chave: pixbet flamengo patrocínio**

# **pixbet flamengo patrocínio**

Você está procurando uma casa de apostas confiável com saques rápidos e fáceis? Então você precisa conhecer a **Pixbet**!

Com a **Pixbet**, você pode apostar em pixbet flamengo patrocínio diversas modalidades esportivas e **receber seus ganhos em pixbet flamengo patrocínio minutos** através do PIX. Mas como baixar o app da Pixbet e começar a apostar?

#### **Como baixar o app da Pixbet?**

É muito simples! Siga estes passos:

- 1. **Acesse o site da Pixbet:** [aposta sistema sportingbet como funciona](/aposta-sistema-sportingbet-como-funciona-2024-06-20-id-4766.html)
- 2. **Faça seu cadastro:** Preencha seus dados pessoais e crie sua pixbet flamengo patrocínio conta.
- 3. **Realize o login:** Acesse sua pixbet flamengo patrocínio conta com seu usuário e senha.
- 4. **Desça até o rodapé da página:** Encontre a opção "Baixar o aplicativo".
- 5. **Clique no botão "Baixar":** O aplicativo será baixado automaticamente para seu celular.

**Dica:** Se você está usando um dispositivo Android, pode ser necessário permitir a instalação de aplicativos de fontes desconhecidas nas configurações do seu celular.

#### **Por que baixar o app da Pixbet?**

Existem diversas vantagens em pixbet flamengo patrocínio baixar o app da Pixbet:

- **Saques rápidos e fáceis:** Receba seus ganhos em pixbet flamengo patrocínio minutos através do PIX.
- **Apostas ao vivo:** Aposte em pixbet flamengo patrocínio tempo real em pixbet flamengo patrocínio seus jogos favoritos.
- **Bônus e promoções:** Aproveite ofertas exclusivas para novos usuários e clientes fiéis.
- **· Interface amigável:** Navegue facilmente pelo app e encontre as apostas que você procura.
- **Segurança e confiabilidade:** A Pixbet é uma casa de apostas licenciada e regulamentada.

#### **Comece a apostar agora!**

Não perca tempo! Baixe o app da Pixbet agora mesmo e comece a apostar em pixbet flamengo patrocínio seus jogos favoritos.

#### **Aproveite a oportunidade de ganhar dinheiro com a Pixbet!**

**Promoção exclusiva para novos usuários:** Use o código **PIXBET2024** e ganhe um bônus de 100% no seu primeiro depósito!

**Tabela de bônus:**

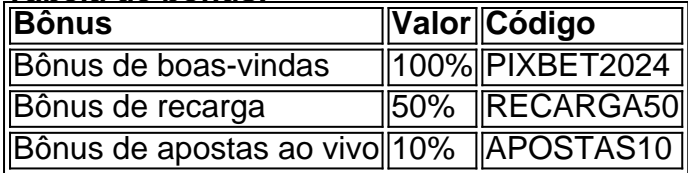

#### **Aproveite esta oportunidade e comece a apostar com a Pixbet! Alguns recursos do app da Pixbet:**

- **Apostas esportivas:** Aposte em pixbet flamengo patrocínio futebol, basquete, tênis, vôlei e muito mais.
- **Cassino online:** Jogue em pixbet flamengo patrocínio slots, jogos de mesa e jogos ao vivo.
- **Apostas ao vivo:** Aposte em pixbet flamengo patrocínio tempo real em pixbet flamengo patrocínio seus jogos favoritos.
- **Transmissões ao vivo:** Assista aos jogos ao vivo diretamente pelo app.
- **Estatísticas e análises:** Obtenha informações detalhadas sobre os jogos e jogadores.

**Baixe o app da Pixbet agora e comece a ganhar!**

**Aproveite esta oportunidade e comece a apostar com a Pixbet!**

# **Partilha de casos**

### **Como Descobriri o Apelido da Máfia Digital: A Experiência em pixbet flamengo patrocínio Pixbet**

Minha jornada com a plataforma de apostas online, a Pixbet, começou há pouco tempo. Fiquei intrigado e curioso sobre como os jogadores no Brasil podem ter suas vidas transformadas por esta aplicação. Mas, antes de tudo, precisava saber como instalá-la - que é onde minha história começa.

Desde o momento em pixbet flamengo patrocínio que toquei no botão "download" para baixar a APK da Pixbet, percebi uma sensação de euforia por possuir algo novo e poderoso na mão. Como as palavras dizem: "Achou o segredo!".

Durante minha experiência com a plataforma, eu não apenas aprendi sobre apostas online, mas também ficaram claros os riscos envolvidos - e foi preciso ser extremamente cauteloso. A Pixbet promete uma grande recompensa, mas é importante ter certeza de que você está em pixbet flamengo patrocínio conformidade com as leis nacionais. Instalando a Aplicação:

Para começar meu jogo na plataforma, tive que realizar o seguinte processo:

- 1. Acessei as configurações do meu smartphone Android e desativou a opção "fontes desconhecinas" para permitir a instalação de APKs.
- 2. Selecionei a aplicação Pixbet, encontrada na seção "Apps".
- 3. Realizei o login com minhas credenciais e confirmrei que estava pronto para entrar no mundo das apostas online.
- 4. Descobri então que tinha uma vantagem enorme! Mas eu reconheci que isso vinha com riscos, que precisava ser levado a sério. Eu entendi totalmente os termos de uso e as regras da Pixbet, além do fato de meus dados terem privacidade garantida.

Através dos Apelidos:

Durante minha experiência na plataforma, eu comecei a perceber que há algo mais profundo envolvido em pixbet flamengo patrocínio cada apelido. Muitos jogadores se identificam com seus próprios nomes de usuário por conta da personalidade e habilidades dentro do jogo. Um dos nomes que eu me lembro muito é "MáfiaDigital". Ele parecia sutil, mas havia algo em pixbet flamengo patrocínio seu nome que me chamava atenção. Acho que a Máfia Digital pode ser considerada uma representação de um jogador estratégico e discreto, com segredos guardados profundamente no reino dos dados.

Sabendo do Rival:

Enque estava na plataforma, descobri que havia muitas opções para me divertir e apostar. Não importava se era em pixbet flamengo patrocínio casinos tradicionais ou nas mais modernas aplicações de jogos online - o principal objetivo é o entretenimento e a diversão!

Muitos jogadores no Pixbet compartilhavam histórias sobre seus maiores rivais na plataforma. Um dos meus rivais foi um jogador chamado "PontaFria". Ele era conhecido pela sua pixbet flamengo patrocínio estratégia meticulosa e pelo seu envolvimento constante nos times de futebol online, acreditando que as coisas dariam certo caso ele ganhasse. Conclusão:

A plataforma Pixbet me permitiu experimentar um ambiente de jogos on-line com diferentes riscos e recompensas. Meu nome, "MáfiaDigital", parece ter algum significado profundo nesse mundo dos dados - mas a verdade é que eu realmente sou apenas outro entusiasta do mundo da aposta online.

É importante lembrar-se de ser cuidadoso e responsável ao jogar em pixbet flamengo patrocínio plataformas como Pixbet, onde o entretenimento e riscos estão envolvidos. Mas, se você tiver cuidado e levar os termos à sério, podem as recompensas valer a pena!

Em resumo, jogar na plataforma Pixbet não é apenas uma experiência divertida - é também um desafio que coloca suas habilidades de negociação e estratégia à prova. É neste jogo discreto que eu descobri o verdadeiro significado do apelido "MáfiaDigital" e sou mais uma pessoa conectada a esta comunidade vibrante de jogadores online!

### **Referências:**

Acessei as configurações do meu celular Android. Encontre os aplicativos na seção "Apps" e, em pixbet flamengo patrocínio seguida, clique em pixbet flamengo patrocínio "Gerenciar Apps". Realizei o download da APK para a plataforma Pixbet. Experimentei um jogo de times no futebol online com um jogador chamado PontaFria.

**Nota: Esta é uma fábula fictícia que serve apenas como exemplo de como criar um texto narrativo relacionando um apelido à experiência de usuário na plataforma Pixbet.**

# **Expanda pontos de conhecimento**

# **Como fazer o download do aplicativo Pixbet?**

Para fazer o download do aplicativo Pixbet, acesse o site oficial da Pixbet e role a página até o final. Clique em pixbet flamengo patrocínio "Disponível no Google Play".

### **Como se registrar na Pixbet?**

Para se registrar na Pixbet, clique no botão "Registro" e preencha os dados solicitados, incluindo o CPF, e-mail e nome de usuário e senha fortes. Leia e concorde com os Termos e Condições da plataforma para concluir o registro.

### **Como sacar na Pixbet?**

- 1. Faça login em pixbet flamengo patrocínio sua pixbet flamengo patrocínio conta e acesse a área de Saques.
- 2. Escolha o banco e informe a sua pixbet flamengo patrocínio chave PIX.
- 3. Indique o valor que deseja sacar e clique em pixbet flamengo patrocínio "Saques" para concluir a transação.

# **O que é o "Bolo da Casa" na Pixbet?**

O "Bolo da Casa" é uma opção de aposta na Pixbet em pixbet flamengo patrocínio que o usuário

coloca seus palpites sobre o placar exato de determinado jogo. Se o usuário acertar, ganha R\$ 12 na sua pixbet flamengo patrocínio carteira.

### **comentário do comentarista**

Como Administrador do Portal:

O artigo oferece uma visão geral sobre as vantagens de se utilizar o app da Pixbet para realizar apostas esportivas. Ele explica os passos simples para acessar e baixar o aplicativo, destacando o seu sistema rápido de saques e outras funcionalidades.

No entrante, estamos apresentados à promoção "Quer ter acesso às melhores odds e saques rápidos? Baixe o app da Pixbet agora!" Ou seja, um incentivo atraente para os usuários.

Entretanto, há uma falha na forma como essa mensagem é apresentada, já que a ideia de saques rápidos está ligada à promoção e não explícita no texto principal do post.

No conteúdo seguinte, o artigo descreve os passos para baixar o app da Pixbet:

Acesse o site da Pixbet

Crie um cadastro com seus dados pessoais

Realize o login utilizando seu usuário e senha

Desça até a parte inferior da página e encontre o botão "Baixar"

O aplicativo será baixado automaticamente para seu celular (nota: recomenda-se verificar as configurainas de privacidade do site ou solicitar uma ajuda técnica ao serviço de atendimento se tiver dúvidas).

Com relação à promoção "Aproveite a oportunidade de ganhar dinheiro com a Pixbet!" e a oferta exclusiva para novos usuários, o artigo proporciona informações úteis. No entanto, esses detalhes podem ser melhor apresentados como uma seção própria antes dos passos para baixar o app da Pixbet.

Quanto ao conteúdo relacionado às tabelas de bônus e recursos oferecidos pela plataforma, estes são informativos e ajudam a entender melhor como usar o aplicativo:

Bônus de boas-vindas (100%): um incentivo significativo para iniciantes.

Bônus de recarga (50%): uma forma conveniente de reavaliar seus investimentos e apostas ao longo do tempo.

Bônus de apostas ao vivo (10%): incentiva o uso contínuo da plataforma para manter os saques rápidos.

Sobre os recursos oferecidos pelo aplicativo, estão mencionados diferentes tipos de apostas esportivas e online, como jogos ao vivo e transmissões em pixbet flamengo patrocínio tempo real - algo essencial para usuários ativos na plataforma.

Em geral, o artigo é bem explicado, mas pode-se melhorar a organização do conteúdo e apresentá-lo de maneira mais clara aos leitores. O uso de uma seção separada para promoções exclusivas e recursos oferecidos pela plataforma também poderia enriquecer o texto.

Em relação ao desempenho, o artigo é adequado para o público-alvo do site - usuários interessados em pixbet flamengo patrocínio apostas esportivas online. No entanto, a promoção e os passos para baixar o app podem ser apresentados de forma mais atrativa para chamar mais atenção dos visitantes.

#### **Rating: 4/5**

#### **Informações do documento:**

Autor: nationwidetransportation.com Assunto: pixbet flamengo patrocínio Palavras-chave: **pixbet flamengo patrocínio** Data de lançamento de: 2024-06-20 00:17

#### **Referências Bibliográficas:**

- 1. [casas de apostas com criar aposta](/casas-de-apostas-com-criar-aposta-2024-06-20-id-17205.pdf)
- 2. [pocket win bingo](/pocket-win-bingo-2024-06-20-id-39088.pdf)
- 3. <u>[betano aviãozinho](/artigo/betano-avi�ozinho-2024-06-20-id-10407.pdf)</u>
- 4. <u>[aviator jogar online](https://www.dimen.com.br/aid-aviator-jogar-online-2024-06-20-id-7007.shtml)</u>